## Lu ntuppo

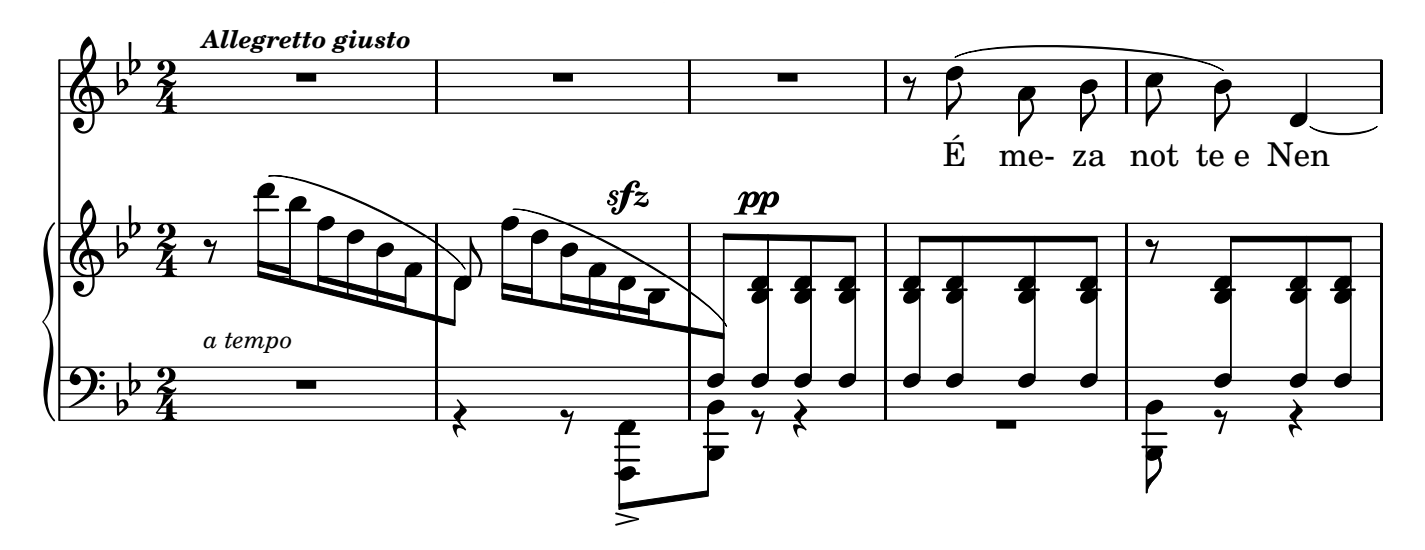

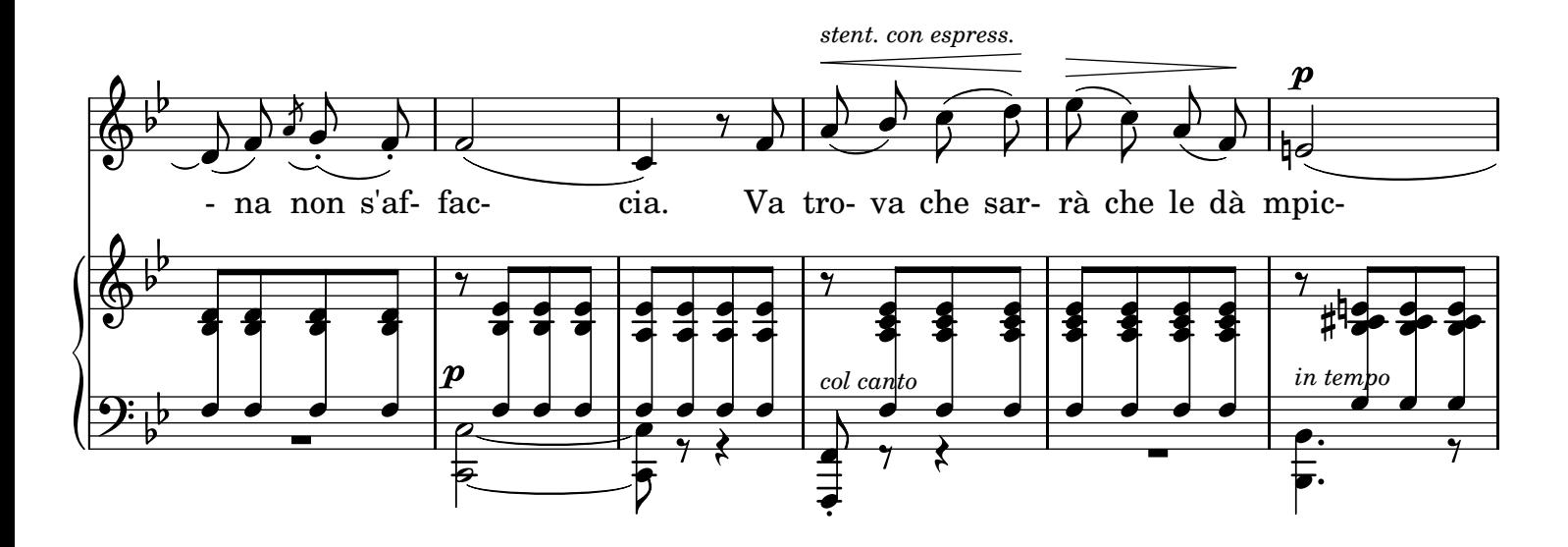

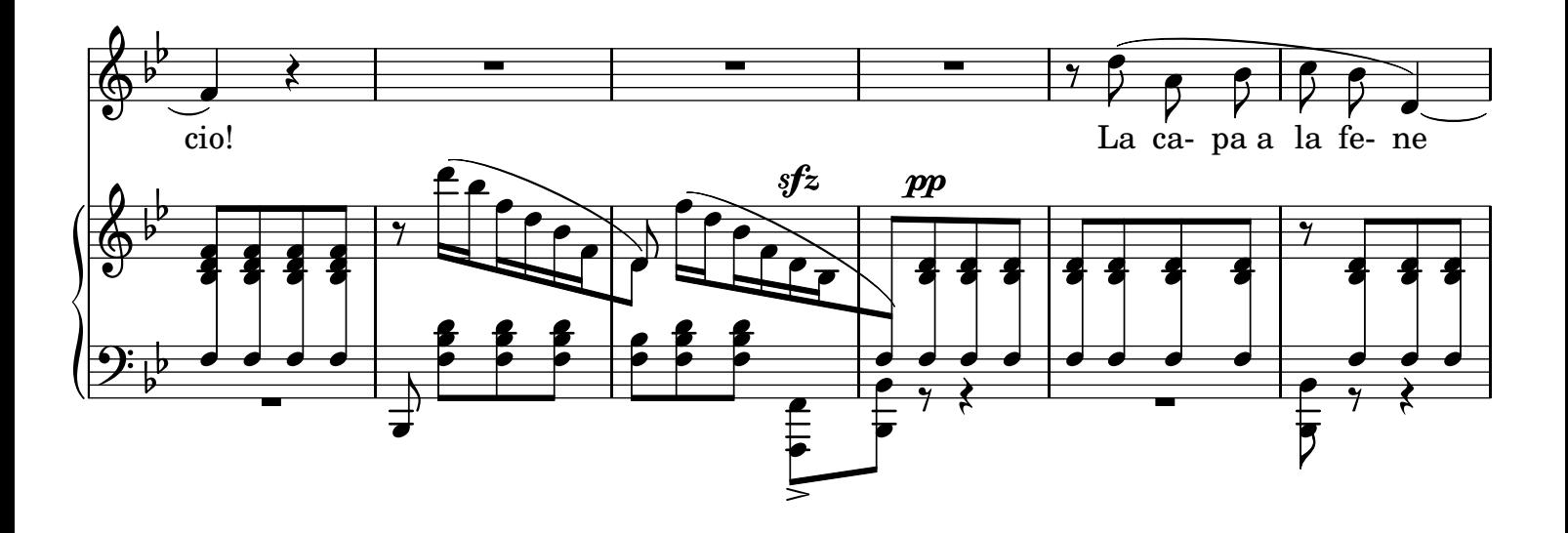

stent. con espress.

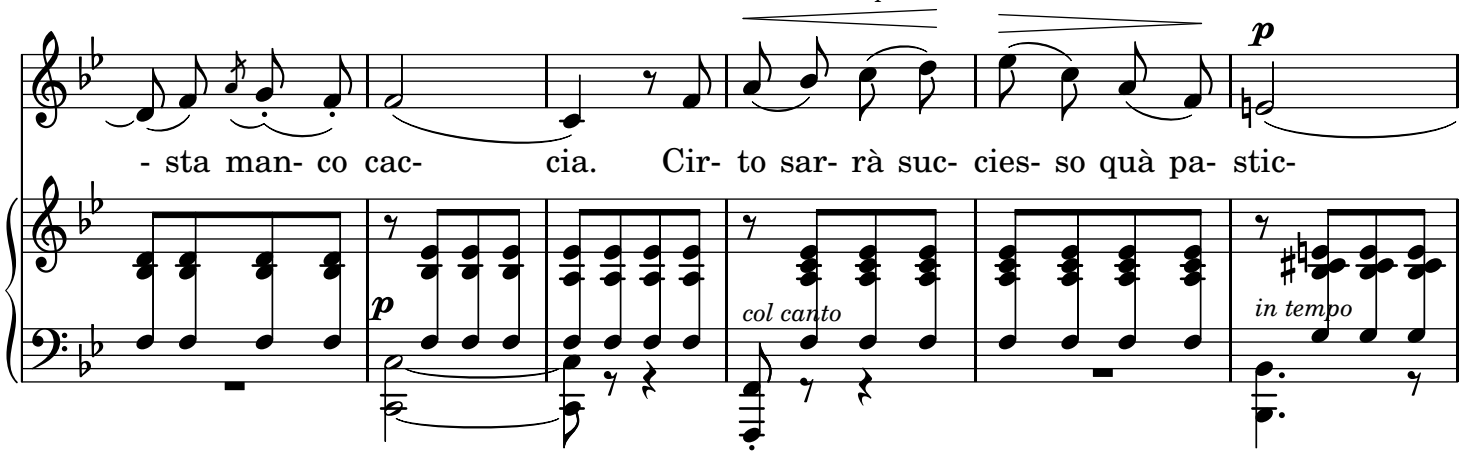

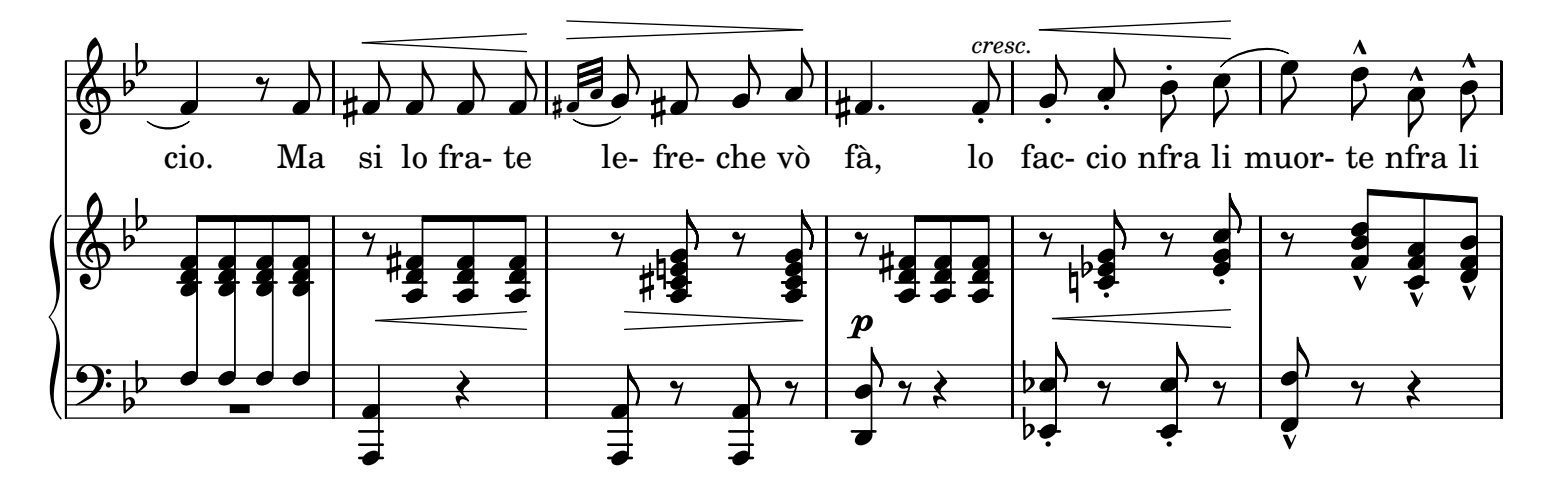

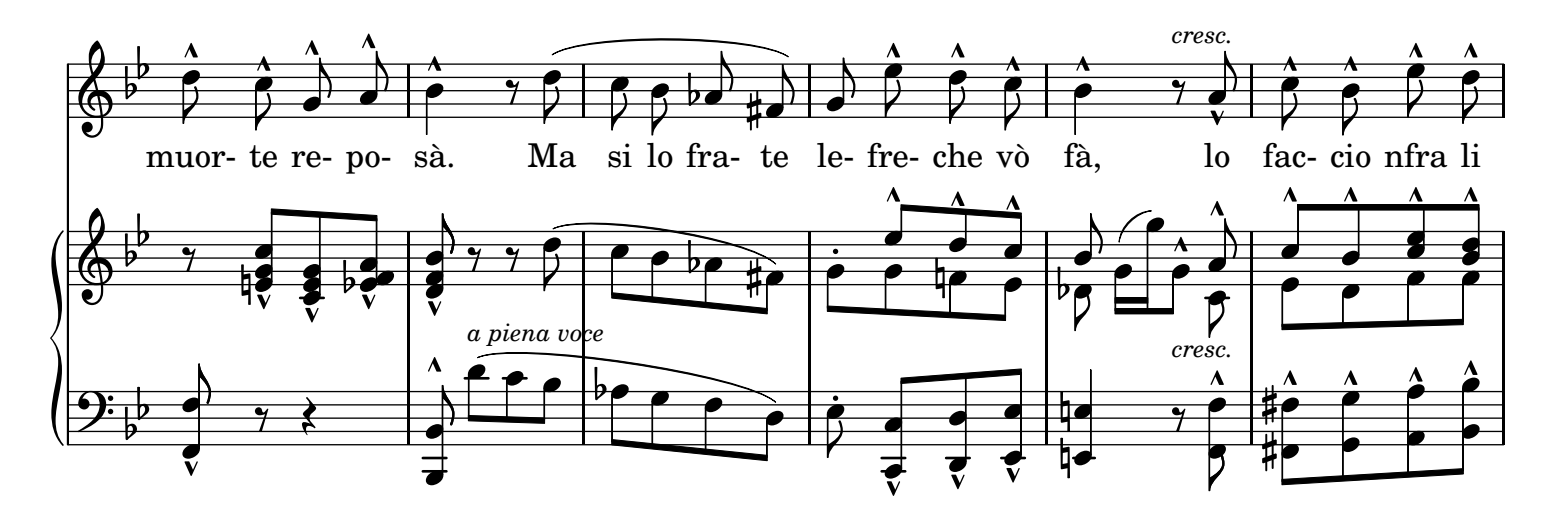

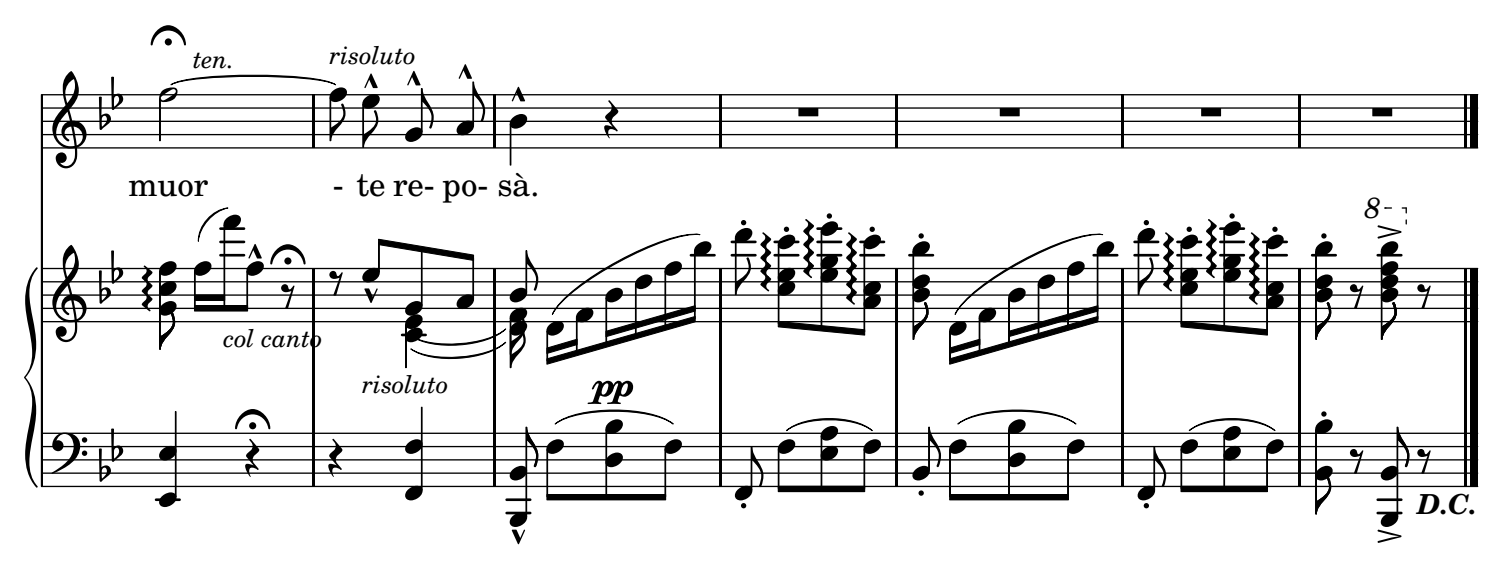

## LYRICS

2.

Aissera just'a st'ora steva ncoppa: Sta sera aggio da stà mmiezo a la strata. Me darria proprio fuoco comm'a stoppa Si non fosse che tengo nnammurata; Ma mperò chillo tiempo venarrà Che nfra sti braccia meje l'aggia nzerrà. Ma mperò chillo tiempo venarrà Che nfra sti braccia meje l'aggia nzerrà.

## 4.

Mò saglio, e zò che vene vene! Ammore non vò sentere ragione; L'ommo pe ghì vicino a chi vò bene Mette purzì lo cuorio a pesone, E doppo che scannato aggia restà Moro pe na nenna mia, moro p'amà. E doppo che scannato aggia restà Moro pe na nenna mia, moro p'amà. 3.

Sant'Ermene stracquato è de sunare: Purzì chella campana me fa guerra. Lo suono sujo me fece nnammurare La primma vota ncopp'a chesta terra. Suono che me faciste nnammurà Pecchè me lasse sulo ad aspettà? Suono che me faciste nnammurà Pecchè me lasse sulo ad aspettà?